# **Rule-based Programming, Logic Programming and Prolog**

### **The Paradigm**

- An important programming paradigm is to express a program as a set of rules
- The rules are independent and often unordered
- CFGs can be thought of as a rule based system
- We'll take a brief look at a particular subparadigm, [Logic Programming](http://en.wikipedia.org/wiki/Logic_programming)
- And at Prolog, the most successful of the logic programming languages

#### **History**

- Logic Programming has roots going back to early AI researchers like John McCarthy in the 50s & 60s
- [Alain Colmerauer](http://en.wikipedia.org/wiki/Alain_Colmerauer) (France) designed [Prolog](http://en.wikipedia.org/wiki/Prolog) as the first LP language in the early 1970s
- [Bob Kowalski](http://en.wikipedia.org/wiki/Robert_Kowalski) and colleagues in the UK evolved the language to its current form in the late 70s
- It's been widely used for many AI systems, but also for systems that need a fast, efficient and clean rule based engine
- The prolog model has also influenced the database community – see [datalog](http://en.wikipedia.org/wiki/Datalog)

### **Computation as Deduction**

- Logic programming offers a slightly different paradigm for computation: *computation is logical deduction*
- It uses the language of logic to express data and programs. Forall X, Y: *X is the father of Y* if *X is a parent of Y* and *X is male*
- Current logic programming languages use first order logic (FOL) which is often referred to as first order predicate calculus (FOPC).
- The *first order* refers to the constraint that we can quantify (i.e. generalize) over objects, but not over functions or relations. We can express *"All elephants are mammals"* but not

*"for every continuous function f, if n<m and f(n)<0 and f(m)>0 then there exists an x such that n<x<m and f(x)=0"*

### **Theorem Proving**

- Logic Programming uses the notion of an *automatic theorem prover* as an interpreter.
- The theorem prover derives a desired solution from an initial set of axioms.
- The proof must be a "constructive" one so that more than a true/false answer can be obtained
- E.G. The answer to *exists x such that x = sqrt(16)*
- should be
- *x = 4 or x = -4*

• rather than *true*

### **Non-procedural Programming**

- Logic Programming languages are non-procedural programming languages
- A non-procedural language is one in which we specify **what** needs to be computed, but not **how** it is to be done
- That is, one specifies:
- the set of objects involved in the computation
- the relationships which hold between them
- the constraints which must hold for the problem to be solved
- and leaves it up the the language interpreter or compiler to decide **how** to satisfy the constraints

# **A Declarative Example**

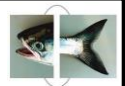

• Here's a simple way to specify what has to be true if X is the smallest number in a list of numbers L

- 1. X has to be a member of the list L
- 2. There can't be list member X2 such that X2<X
- We need to say how we determine that some X is a member of a list
	- 1. No X is a member of the empty list
	- 2. X is a member of list L if it is equal to L's head
	- 3. X is a member of list L if it is a member of L's tail.

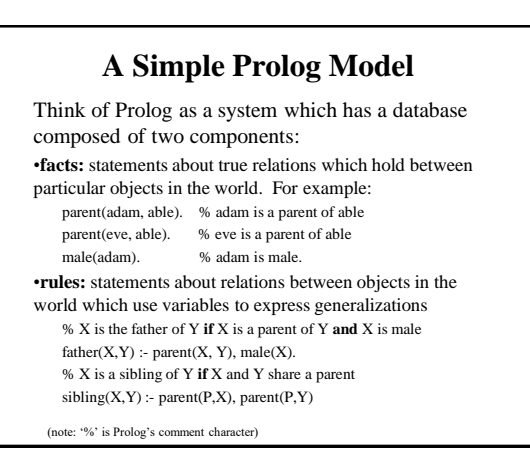

#### **Nomenclature and Syntax**

- A prolog rule is called a **clause**
- A clause has a head, a neck and a body:
- $father(X, Y)$  : parent $(X, Y)$ , male $(X)$ . *head neck body*
- the head is a single predicate -- the rule's conclusion
- The body is a a sequence of zero or more predicates that are the rule's premise or condition
- An empty body means the rule's head is a fact.
- note:
- read :- as IF
- read , as AND between predicates
- a . marks the end of input

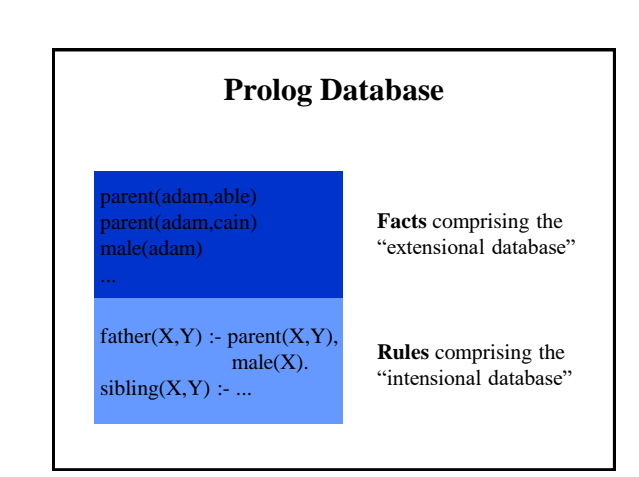

### **Queries**

- We also have queries in addition to having facts and rules
- The Prolog REPL interprets input as queries
- A simple query is just a predicate that might have variables in it:
- parent(adam, cain)
- parent(adam, X)

### **Running prolog**

- A good free version of prolog is [swi-prolog](http://www.swi-prolog.org/)
- GL has a commercial version ([sicstus prolog\)](http://www.sics.se/isl/sicstuswww/site/index.html) you can invoke with the command "sicstus" [finin@linux2 ~]\$ sicstus SICStus 3.7.1 (Linux-2.2.5-15-i686): Wed Aug 11 16:30:39 CEST 1999 Licensed to umbc.edu | ?- assert(parent(adam,able)). yes | ?- parent(adam,P).  $P =$ able ? yes  $| 2 -$

#### **A Simple Prolog Session**

| ?- assert(parent(adam,able)). yes | ?- assert(parent(eve,able)). yes | ?- assert(male(adam)). yes | ?- parent(adam,able). yes | ?- parent(adam,X).  $X =$ able ? yes

| ?- parent(X,able).  $X =$ adam ? ;  $X = eve$  ?; no | ?- parent(X,able) , male(X).  $X = \text{adam}$  ? : no

yes no

#### **A Prolog Session** | ?- [user]. | female(eve). | parent(adam,cain). | parent(eve,cain).  $|$  father(X,Y) :- parent(X,Y), male(X).  $|$  mother(X,Y) :- parent(X,Y), female(X). | *<ctl-D in Unix, ctl-Z in Windows>* user consulted 356 bytes 0.0666673 sec. yes | ?- mother(Who,cain).  $W$ ho = eve yes | ?- mother(eve,Who).  $W$ ho = cain yes | ?- trace, mother(Who,cain).  $(2)$  1 Call: mother $(0, \text{cain})$  ?  $(3)$  2 Call: parent $(0, cain)$  ? (3) 2 Exit: parent(adam,cain) (4) 2 Call: female(adam) ? (4) 2 Fail: female(adam)  $(3)$  2 Back to: parent $(0, \text{cain})$  ? (3) 2 Exit: parent(eve,cain) (5) 2 Call: female(eve) ? (5) 2 Exit: female(eve) (2) 1 Exit: mother(eve,cain) Who = eve

| ?- [user].  $\vert$  sibling(X,Y) :-| father(Pa,X), | father(Pa,Y), | mother(Ma,X),  $mother(Ma,Y),$  $|\quad \text{not}(\text{X=Y}).$ ^Zuser consulted 152 bytes 0.0500008 sec. yes  $|$  ?- sibling(X,Y).  $X = able$  $\mathbf{Y} = \mathbf{c} \mathbf{a} \mathbf{i} \mathbf{n}$  ;  $\mathbf{X} = \mathbf{c}$ ain  $Y = able$ ; trace,sibling(X,Y). (2) 1 Call: sibling(\_0,\_1) ? (3) 2 Call: father(\_65643,\_0) ? (4) 3 Call: parent(\_65643,\_0) ? (4) 3 Exit: parent(adam,able) (5) 3 Call: male(adam) ? (5) 3 Exit: male(adam) (3) 2 Exit: father(adam,able) (6) 2 Call: father(adam,\_1) ? (7) 3 Call: parent(adam,\_1) ? (7) 3 Exit: parent(adam,able) (8) 3 Call: male(adam) ? (8) 3 Exit: male(adam) (6) 2 Exit: father(adam,able) (9) 2 Call: mother(\_65644,able) ? (10) 3 Call: parent(\_65644,able) ? (10) 3 Exit: parent(adam,able) (11) 3 Call: female(adam) ? (11) 3 Fail: female(adam) (10) 3 Back to: parent(\_65644,able) ? (10) 3 Exit: parent(eve,able) (12) 3 Call: female(eve) ? (12) 3 Exit: female(eve) (9) 2 Exit: mother(eve,able) (13) 2 Call: mother(eve,able) ? (14) 3 Call: parent(eve,able) ? (14) 3 Exit: parent(eve,able) (15) 3 Call: female(eve) ? (15) 3 Exit: female(eve) (13) 2 Exit: mother(eve,able) (16) 2 Call: not able=able ? (17) 3 Call: able=able ? (17) 3 exit: able=able (16) 2 Back to: not able=able ? (16) 2 Fail: not able=able (15) 3 Back to: female(eve) ? (15) 3 Fail: female(eve) (14) 3 Back to: parent(eve,able) ? (14) 3 Fail: parent(eve,able) (13) 2 Back to: mother(eve,able) ? (13) 2 Fail: mother(eve,able) (12) 3 Back to: female(eve) ? (12) 3 Fail: female(eve) (10) 3 Back to: parent(\_65644,able) ? (10) 3 Fail: parent(\_65644,able) (9) 2 Back to: mother(\_65644,able) ? (9) 2 Fail: mother(\_65644,able) (8) 3 Back to: male(adam) ? (8) 3 Fail: male(adam) (7) 3 Back to: parent(adam,\_1) ? (7) 3 Exit: parent(adam,cain) (18) 3 Call: male(adam) ? (18) 3 Exit: male(adam) (6) 2 Exit: father(adam,cain) (19) 2 Call: mother(\_65644,able) ? (20) 3 Call: parent(\_65644,able) ? (20) 3 Exit: parent(adam,able) (21) 3 Call: female(adam) ? (21) 3 Fail: female(adam) (20) 3 Back to: parent(\_65644,able) ? (20) 3 Exit: parent(eve,able) (22) 3 Call: female(eve) ? (22) 3 Exit: female(eve) (19) 2 Exit: mother(eve,able) (23) 2 Call: mother(eve,cain) ? (24) 3 Call: parent(eve,cain) ? (24) 3 Exit: parent(eve,cain) (25) 3 Call: female(eve) ? (25) 3 Exit: female(eve) (23) 2 Exit: mother(eve,cain) (26) 2 Call: not able=cain? (27) 3 Call: able=cain ? (27) 3 Fail: able=cain (26) 2 Exit: not able=cain (2) 1 Exit: sibling(able,cain)  $X = abba$ Y = cain

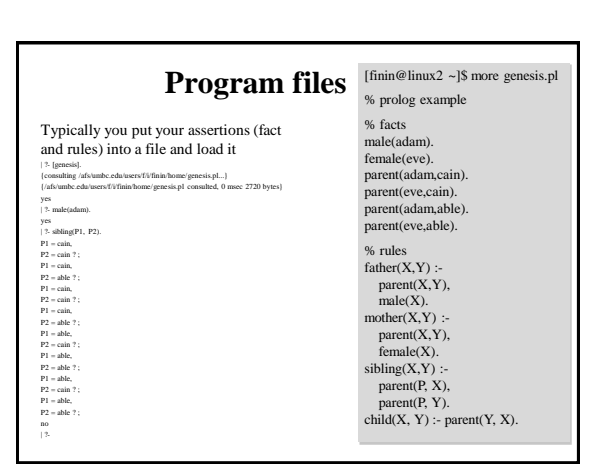

yes

#### **How to Satisfy a Goal**

Here is an informal description of how Prolog satisfies a goal (like father(adam,X)). Suppose the goal is G:

- $-$  if  $G = P,Q$  then first satisfy P, carry any variable bindings forward to Q, and then satisfy Q.
- $-$  if  $G = P$ ;Q then satisfy P. If that fails, then try to satisfy Q.
- $-$  if  $G = not(P)$  then try to satisfy P. If this succeeds, then fail and if it fails, then succeed.
- if G is a simple goal, then look for a fact in the DB that unifies with G, or look for a rule whose conclusion unifies with G and try to satisfy its body

#### **Note**

- Two basic conditions are true, which always succeeds, and fail, which always fails.
- Comma (,) represents conjunction (i.e. and).
- Semi-colon represents disjunction (i.e. or):  $grandParent(X,Y)$  :-

grandFather(X,Y); grandMother(X,Y).

- No real distinction between rules and facts. A fact is just a rule whose body is the trivial condition true. These are equivalent:
- *parent(adam,cain)*.
- *parent(adam,cain) :- true.*

#### **Note**

- Goals can usually be posed with any of several combination of variables and constants:
- –parent(cain,able) is Cain Able's parent?
- –parent(cain,X) Who is a child of Cain?
- $-parent(X, cain)$  Who is Cain a child of?  $-$ parent $(X, Y)$  - What two people have a parent/child relationship?

#### **Terms**

- The term is the basic data structure in Prolog.
- The term is to Prolog what the s-expression is to Lisp.
- A term is either:

#### – a constant - e.g.

- john , 13, 3.1415, +, 'a constant'
- a variable e.g.
- X, Var,  $\_,$  foo
- a compound term e.g.
- part(arm,body)
- part(arm(john),body(john))

### **Compound Terms**

- A compound term can be thought of as a relation between one or more terms:
- part\_of(finger,hand)
- and is written as:
- the relation name (called the principal functor) which must be a constant.
- An open parenthesis
- The arguments one or more terms separated by commas.
- A closing parenthesis.
- The number of arguments of a compound terms is called its arity.

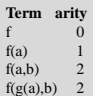

#### **Lists**

- Lists are so useful there is special syntax to support them, tho they are just terms
- It's like Python: [1, [2, 3], 4, foo]
- But matching is special
- If *L = [1,2,3,4]* then *L = [Head | Tail]* results in Head being bound to *1* and Tail to *[2,3,4]*
- $-If L = [4]$  then  $L = [Head / Tail]$  results in Head being bound to *4* and Tail to *[]*

#### **member**

% member( $X$ , $L$ ) is true if  $X$  is a member of list  $L$ .

 $member(X, [X|Tail]).$ member(X, [Head|Tail]) :- member(X, Tail).

#### **min**

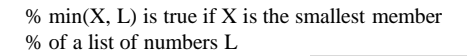

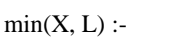

 $member(X, L),$ 

• \+ is Prolog's negation

• It's really "negation as

• i.e., assume its false if

• \+ G is false if goal G can

operator

failure"

true

# **Computations**

- Numerical computations can be done in logic, but its messy and inefficient
- Prolog provides a simple limited way to do computations
- <variable> is <expression> succeeds if <variable> can be unified with the value produced by <expression>

```
?- X=2, Y=4, Z is X+Y.
X = 2,
Y = 4.
Z = 6.
?- X=2, Y=4, X is X+Y.
false.
```
#### **From Functions to Relations**

- Prolog facts and rules define *relations*, not *functions*
- Consider age as:
- –A function: calling *age(john)* returns 22
- –As a relation: querying *age(john, 22)* returns true, *age(john, X)* binds X to 22, and *age(john, X)* is false for every  $X \neq 22$
- Relations are more general than functions
- The typical way to define a function **f** with  $\text{inputs } \mathbf{i}_1 \dots \mathbf{i}_n$  and output **o** is as:  $\mathbf{f}(\mathbf{i}_1, \mathbf{i}_2, \dots \mathbf{i}_n, \mathbf{o})$

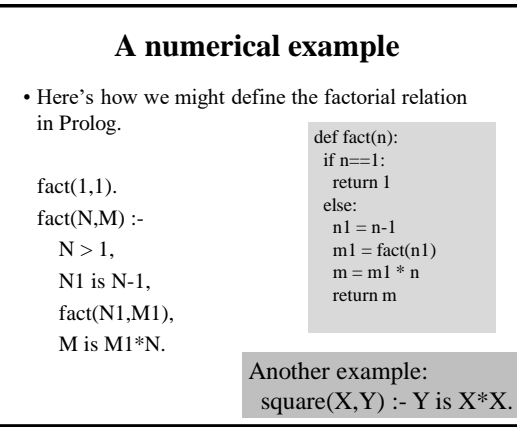

# **Prolog = PROgramming in LOGic**

- Prolog is as much a programming language as it is a theorem prover
- It has a simple, well defined and controllable reasoning strategy that programmers can exploit for efficiency and predictability
- It has basic data structures (e.g., Lists) and can link to routines in other languages
- It's a great tool for many problems